<span id="page-0-1"></span><span id="page-0-0"></span>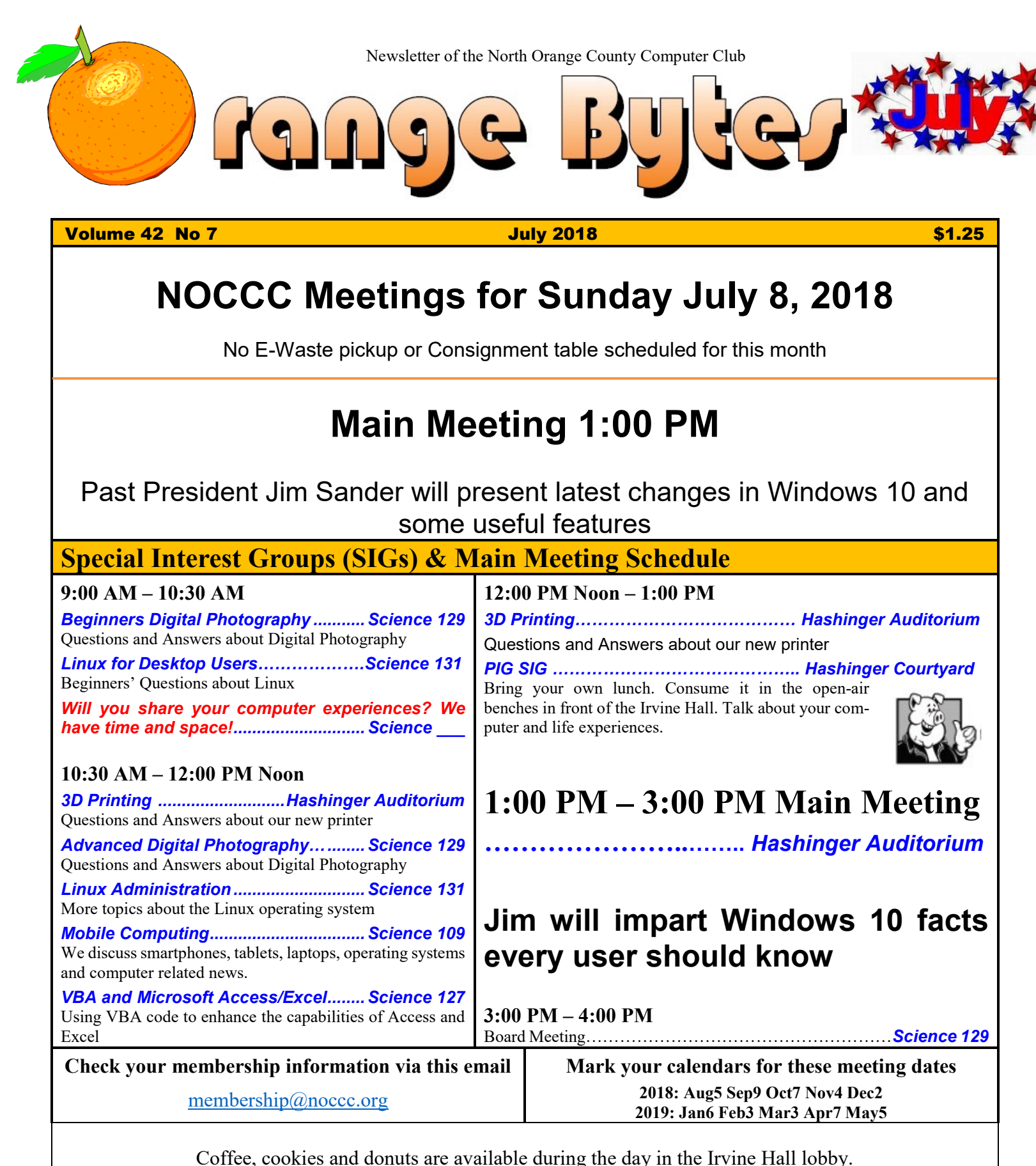

<span id="page-0-3"></span><span id="page-0-2"></span>Foods and drinks need to remain outside the Hashinger Auditorium.

# Friends Helping Friends" since April 1976

## Table of Contents

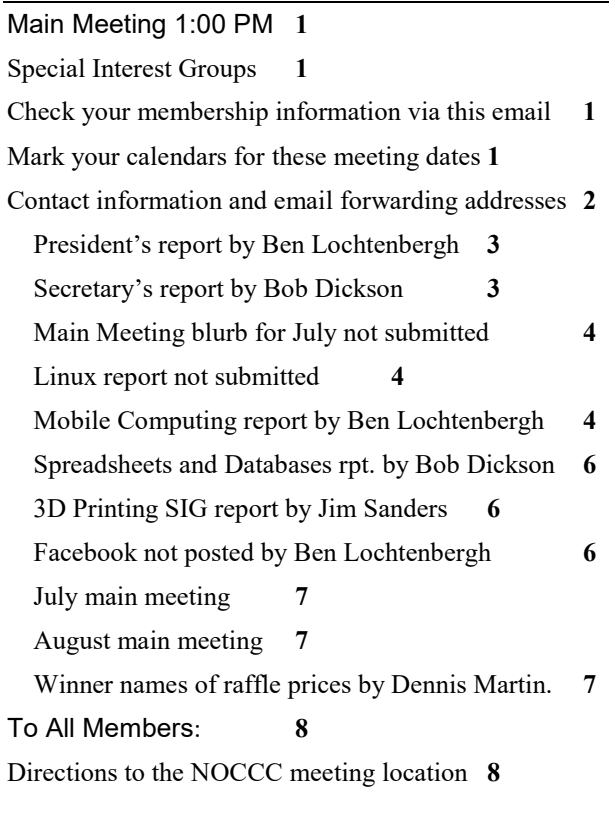

**Special Club email addresses editor@noccc.org membership@noccc.org**

## Board of Directors

<span id="page-1-0"></span>Contact information and email forwarding addresses

**President Ben Lochtenbergh [president@noccc.org](mailto:president@noccc.org) (cell 1949.331.3917)**

**Vice President Robert Strain [vicepresident@noccc.org](mailto:vicepresident@noccc.org) (cell 714.222.2140)**

**Secretary Bob Dickson [secretary@noccc.org](mailto:secretary@noccc.org) (home 714.539.1304)**

**Treasurer Dr. Don Armstrong treasurer@noccc.org (home 714.773.1187)**

**Webmaster Jim Sanders webmaster@noccc.org (home 714.544.3589)**

**Director Terry Dickson terry@noccc.org (home 714.899.9913)**

**Director Larry Klees [larry@noccc.org](mailto:larry@noccc.org) (cell 714.394.1870)**

**Director Dennis Martin dennis@noccc.org (home 951.926.3065)** 

**Director Richard Miller richard@noccc.org (cell 714.309.1504)**

**Director Gerry Resch [gerry@noccc.org](mailto:gerry@noccc.org) (home 714.772.6667)**

**Use these new email addresses for club communications**

#### Club Business

Club Business (Business Club)<br>Business (Business Club)

### **The President's Report**

<span id="page-2-0"></span>*President's report by Ben Lochtenbergh*

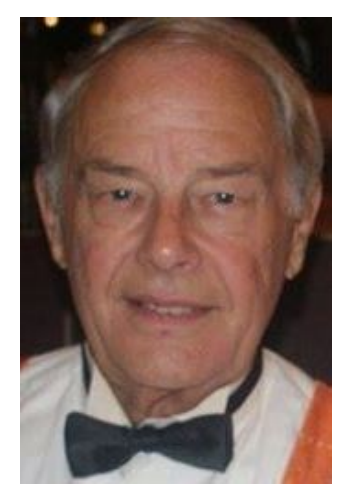

Here we had another uncontested election; everything is the same, except **Robert Strain is our Vice President**! Robert has shown a high level of competency who knows what lies in the future with this member of our club.

The switch to .org emails works with only a few glitches. An attempt is go-

ing on to find the causes and fix them.

I am sorry to report that E-Waste did not show again. There was a good excuse but as indicated before I do not care much about promoting this part of our club anymore. For years, it has been valuable resource. In the Orange Bytes, I changed to writing, **"scheduled"** instead of "will have" e-waste pickup. The Consignment table went on as advertised, thanks to dedication by Richard Miller.

The main meeting, where I presented the early days of Operating Systems, went well I think. I was figuring on a large turnout of young computer newbies, but that did not happen.

About the posting NOCCC meetings on Facebook, there was no information from the main presenter at press time. There does not seem much interest by the membership perhaps we should discontinue FB.

My wife and I will be traveling and it will be difficult to put an Orange Bytes together for August. A backup volunteer willing to learn how to put together our newsletter would be a valuable asset. I can help.

*president@noccc.org*

#### **Board Meeting Minutes for May 2018**

<span id="page-2-1"></span>*Secretary's report by Bob Dickson*

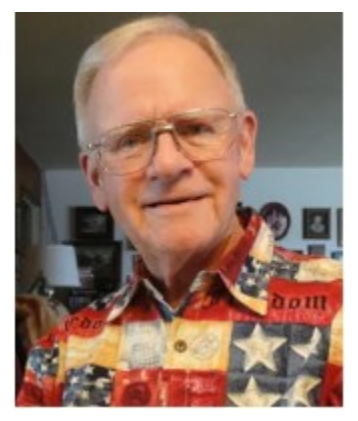

The meeting was held in room 129 at Chapman University Science Hall. The meeting was called to order by President Ben Lochtenbergh at 2:43 PM. Present were: Ben Lochtenbergh, Don Armstrong, Bob Dickson, Terry Dickson, Gerry Resch,

Jim Sanders, Larry Klees, Robert Strain, and Richard Miller. Absent was Dennis Martin. A club member attended.

**Secretary's report:** Bob distributed copies of the minutes for the 4/8/2018 meeting.

Gerry moved to approve, Robert  $2<sup>nd</sup>$ , approved.

**President's report:** Ben set his phone on the table to record the meeting.

Again there was general discussion about the address used to communicate with the board members using ".us" or ".org". Ben preferred the use of the ".us" address. Some members noted that they could not receive messages using that address. Jim noted that the ".org" address is being used in the Web site. After a period of general discussion Ben announced he'll stop using the ".us" address 'in a couple of months.'

**Treasurer's report:** Don noted that he'd received from the raffle \$38.00 (no cost of items reported). For the donuts and cookies he received \$23.45, the cost was \$23.64. He also received a bill for cups & napkins of \$4.56. He received a check for \$35.00 for one member's renewal. Payment for the club's Hartford insurance is not due until September. The university must receive proof by September that the club is insured to be allowed to hold meetings on this campus. Chapman must be named in the insurance policy to ensure coverage for any situation that might arise during a club meeting.

Gerry moved to accept the treasurer's report, Jim 2<sup>nd</sup>, approved.

**Club Shirts report:** Terry displayed 2 shirts in the main hallway before the meeting and two in front of the audience during the presentation. No shirts were sold. They are stored in the cabinet in the storage room between meetings.

**Book Display report:** No action on this project. Ben noted that the club has permission to use a cabinet in the main hall whenever the books are ready to be displayed for loan-out to members. Don noted he intends to prepare a spreadsheet listing all of the books he has received.

**e-Waste report:** No e-waste in May as it is an oddnumbered month. The next will be in June, month #6.

**Consignment Table report:** No consignment table set up as May is an odd-numbered month.

**Web Site report:** Jim has made a 'few' fixes over the past month. He will continue to make improvements as he has time. Bob noted his email address has been corrected. Current issues of the Bytes are being installed along with some other club items. **SIG Sessions counts:** 3D Printing, 3; Linux, 5; Photos, 4; Mobile, 5, VBA, 2; Main meeting, 18.

**Main Meeting report:** The presentation by Ed Swartz was well received and very informative. Many persons raised questions confirming their keen interest in the material that was presented. The topic was "Transitioning from a DSLR to an iPhone".

There was considerable discussion about the Bytes not being printed and distributed before the April meeting. Ben noted that he received only one article from a club member. Jim noted that he'd gotten the deadline date confused and submitted his material two days after the deadline. There was general discussion about the importance of having the physical copy of the Bytes delivered to the members to alert them to a coming meeting. After some considerable conversation, it was generally agreed that at least a 4-page Bytes should be sent each month to alert members to an approaching meeting.

**Elections:** The election of officers and board members will occur at the June 3<sup>rd</sup> meeting. Ben asked the members present if they intended to stand for office in June. After much discussion, those present announced they would stand for the following office:

President – Ben Lochtenbergh Vice President – Robert Strain Treasurer – Don Armstrong Secretary – Bob Dickson Board members  $(4 - 8$  positions allowed by the constitution): Terry Dickson, Gerry Resch, Jim Sanders, Larry Klees, and Richard Miller. Every office will be open for candidates that can be proposed at the June meeting before voting can occur.

**Adjourn:** Gerry moved to adjourn the meeting, Terry 2nd, approved. Ben declared the meeting ended at 3:58 PM.

*The board meets in Science 129 3:00 p.m.*

#### **Next Main Meeting Blurb**

<span id="page-3-0"></span>*Main Meeting blurb for July not submitted*

### **Linux SIG Report April**

<span id="page-3-1"></span>*Linux report not submitted*

*This SIG meets in Science 131 from 9:00 a.m. to 12:00 p.m.*

## **Mobile Computing SIG**

<span id="page-3-2"></span>*Mobile Computing report by Ben Lochtenbergh*

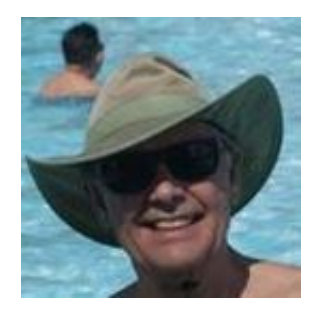

Since there are no other SIG reports this month allow me delve in a little deeper and share three stories.

**Story 1** the longest first: I am always looking for better Smartphone mounting hard-

ware for in my car. I found one almost perfect. I want a most comfortable navigation experience possible while driving. The best I had was a sort of beanbag used to mount a GPS device in Europe in a rental car. I never found one for sale. I had different ones like the best so far an anti-slip mount for my dashboard. The problem is it gets too hot in the California & Arizona sun and it would fall out when making sharp turns.

On Amazon, I found an editor's-choice device for less than \$20. I ordered it and received it on June 5 at my home. It has a CD-player slot mount. It operates only two feet from my eyes, which allows me to switch from looking at the road and the device much quicker. In reality, I rely more on hearing voice directions then eyeing at the device. The images are close enough to make a tablet size screen less desirable.

The CD-mount location is not as hot as the dashboard location but still not in the shade. For long trips, I will screen the sun somehow. My phone already gets

warm by just running navigation apps. Now for the testing. I tried making the mount jump out of the CD slot. The mount was solid and the phone did not fall out as it was with other types of mounts. On my way to a store, it worked superior.

I used the phone for my shopping list, but on the way back home the phone started to talk to me! The map reduced

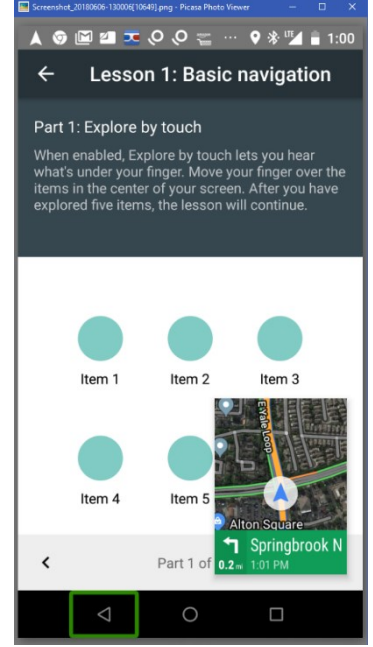

in size - *see image of snapshot* - and the smartphone directed me to follow a Lesson about navigation while I was driving. At a stop sign, I tried to return to navigation, but no luck. This is dangerous while driving a car!

When I got home, I could not restore my phone to its previous condition either. Rebooting my phone did not help. It just kept talking to me and attempts like sliding my finger on the screen did not work at all. This was frustrating except I learned the proper names of the pictograms on my screen, very useful for later.

I employed my desktop computer to see if Google searches could help. My problem was how do I describe the problem? I could not find any solution this way. I, brilliantly, decided to reverse my search logic by asking how to create the problem. This yielded some useful names and eventually the answer. Other users had the same problem and the answer was simple. One user called it a God's send.

#### **Use two fingers where you previously used one finger to slide on your screen!**

This feature is part of Google's effort to help blind and people with poor vision. Accessibility they call it.

The next morning I thought that perhaps the power & volume buttons pushed together at the same time may have activated this talking mode. Simulating mounting my phone on the CD-mount caused it to happen again. Then doing it once more undid it. Therefore, it works like a toggle I concluded. **Holding both volume buttons for 3 seconds** causes Talk-Back is the official name.

The CD slot holder goes right over these buttons when mounting my phone. This may not be a problem with newer phones because manufacturers are moving buttons to the short end of the phone. Specifications do not mention it as far as I saw. The BesTrix CD slot mount that I bought did not warn buyers and offered no solution. I now use a paperclip strategically positioned on my Nexus 5X LG Smartphone as my best remedy.

Developers come up with new features all the time, some can disrupt traditional procedures, letting users **find out by themselves** when procedural changes are necessary. I think this is more practical than warning everyone about things that may not happen for them and is common in the industry. From a design point of view, they needed to insert a one-touch function to make their feature work, so the previously onetouch operations had to become two touch. Everybody knows that

**Story 2**: I bought a smart bulb for less than \$20 that supposes to work via Wi-Fi they said, it does. I screwed it into an electrified oil lamp that I bought in Holland years ago. It used to have a 220-volt bulb in it, which in America's 110 volt had a nice glow.

However, this smart bulb is dimmable, can change color and can blink at different rates. If I put a regular light bulb in it is is wired to be on all the time, without a switch. However, with Wi-Fi control it will be off until commanded to be on.

I have it programmed to go on at sunset and off at sunrise. The app has my time zone and the times when the sun goes up and down. I can program it to respond to these daily changing events. On June 21, the longest day of the year, I watched it go on at 8:08 PM. I took photographs before and after. - *See image of lamp -* at 8:09 PM. If only the Orange Bytes were in color you could see the lamp green. The electronic version will show color.

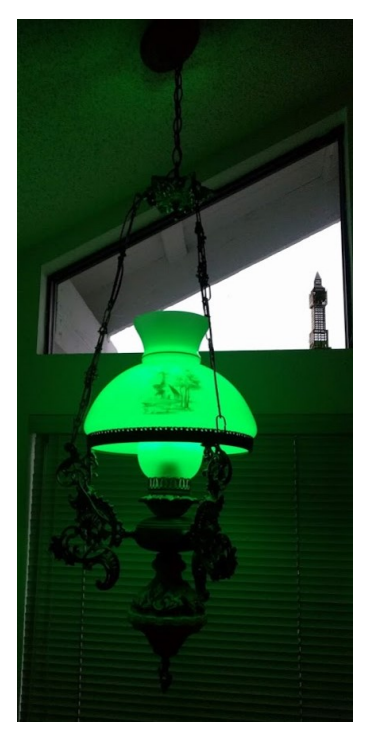

It was great entertainment for a 3-year old by making it go on and off, making it blink slow then rapid changing colors red, blue, green, orange, yellow and white. All controlled by voice and Smartphone apps. Truly a \$20 entertainment value that lasts.

**Story 3**: Since Christmas, we have two Amazon Echo Dot 2's and one Google Home Mini in the house. I had plenty of time to evaluate these devices as well as some more Smart home devices. The Echo Dot and Home Mini are competitively equally

priced. From a hardware point of view, the Home Mini looks more expensive to make and thus Google (Alphabet) makes less money than Amazon is. Can Google make up some other way? It is easy to see that Google software is more advanced. What the future will bring should be determent by the marketplace!

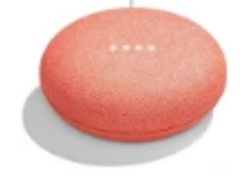

Google Home Mini Coral \$49.00 Google Express Free shipping

Early June there was another deal by Google that if you buy two Home Minis you will get \$40 off. - *See* 

*advertizing image -*. I could not think of needing another Home Mini but when I tried running it on a battery, it worked! I decided to go for it, since now **a Google Home Mini is a Mobile Device**! Someone may want it for my cost exactly \$31.25, or a raffle price or just a gift. It worked at our neighborhood swimming pool with Wi-Fi. I will try to demonstrate it at the July Mobile Computing SIG.

*This SIG meets in Science 109 from 10:30 a.m. to 12:00 p.m.*

#### **Microsoft Access/Excel SIG**

<span id="page-5-0"></span>*Spreadsheets and Databases rpt. by Bob Dickson*

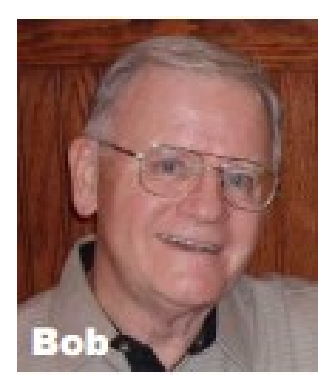

*This SIG meets in Science 127 from 10:30 a.m. to 12:00 p.m.*

## **3D Printing SIG Report**

<span id="page-5-1"></span>*3D Printing SIG report by Jim Sanders*

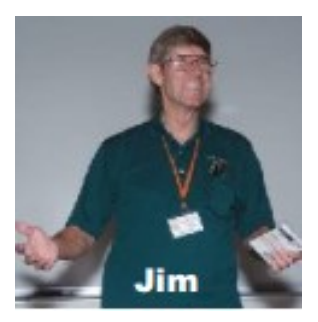

*This SIG meets in the Irvine Auditorium 10:30 a.m. to 1:00 p.m.*

#### **Facebook post**

<span id="page-5-2"></span>*Facebook not posted by Ben Lochtenbergh*

## **Main Meeting for July 8**

<span id="page-6-0"></span>*July main meeting*

Jim Sanders will talk about Windows 10

#### **Main Meeting for August 5**

<span id="page-6-1"></span>*August main meeting*

Extended Random Access where members will take the mic for a short time to share something they learned discovered having to do with computers. These include hardware and software deals, cute implementations, security traps and software offers to avoid as a warning to members. A thumb drive port, HDMI, VGA and Internet connection to the the overhead projector will be available.

#### Membership Drawing June 3, 2018

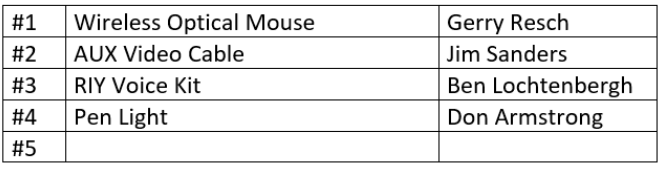

#### General Drawing June 3, 2018

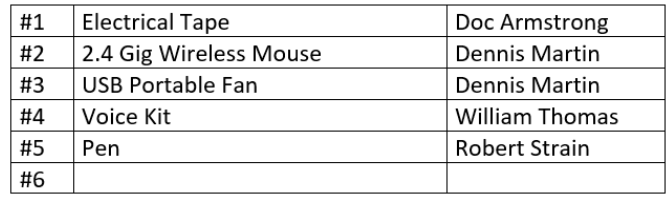

No volunteer photographer for the winners.

#### **RAFFLE results**

<span id="page-6-2"></span>*Winner names of raffle prices by Dennis Martin.*

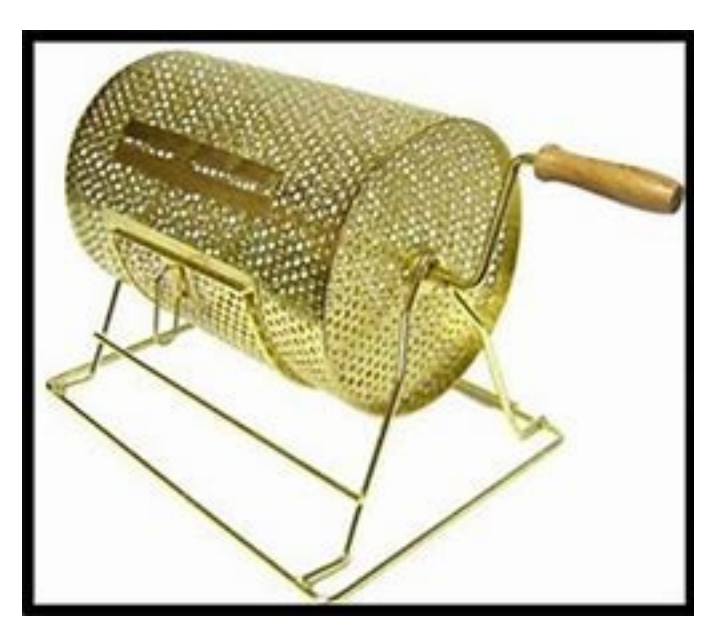

### **Production**

These Orange Bytes created with Windows 10 and Microsoft Word 2013® using the True Type fonts Times New Roman and Arial.

Printed by: Creative Technology, 5959 Palmer Blvd. Sarasota, FL 34232-2841 800-533-1031

#### **North Orange County Computer Club PO BOX 5841 Fullerton, CA 92838-0841**

**To All Members:** 

**The line above your mailing address now shows your join date. Please use your join month to choose when to renew your membership.**

# **Dated Material – Please deliver by July 7, 2018**

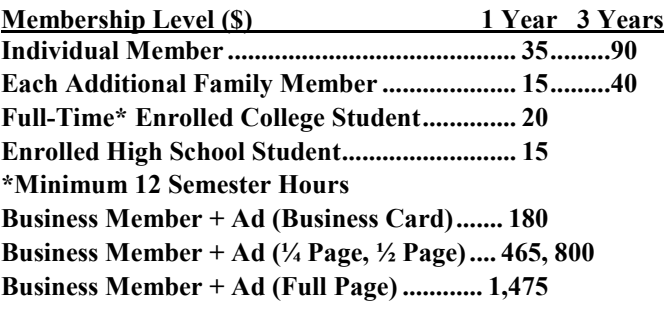

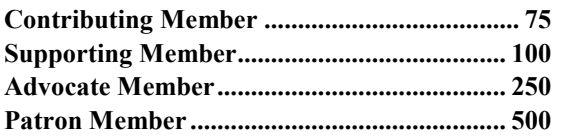

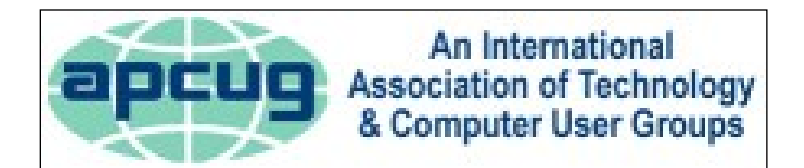

#### <span id="page-7-0"></span>**Directions to the NOCCC meeting location**

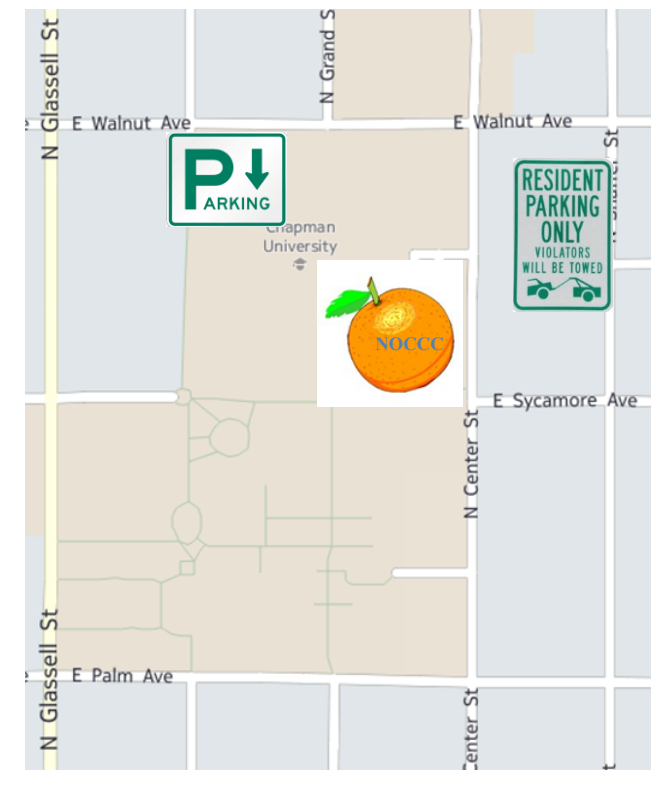

#### **Directions to NOCCC from John Wayne-Orange County Airport (SNA) 12 miles:**

Enter CA-55 N (Costa Mesa Freeway) crossing Interstate 5 toward Anaheim/Riverside for 9 miles. *Notice freeway and street signs stating "Chapman University."* Exit toward E Chapman Ave. Turn right onto N Tustin St. Turn left onto E Walnut Ave.

1) Turn left past N. Center St. for the **best place to park** in the underground parking structure (Lastinger under the sports field). Pay the small fee (\$2) to park Ask members or  $\frac{\text{help@nocc.org}}{\text{help@nocc.org}}$ about parking details, restrictions, and our price break! 2) Turn left onto N Center St. On the right is the Hashinger Science Center, 346 N Center St. Orange California. Parking on the University side is free. Parking on the residential side is a city violation that may cost you a tow away and a ticket!